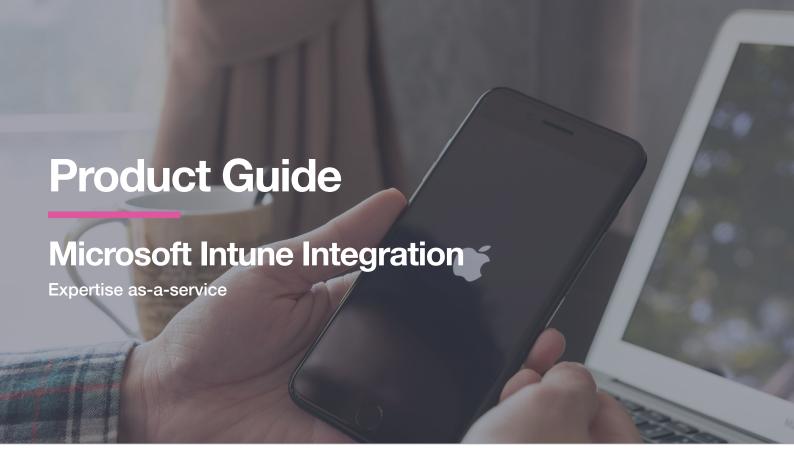

#### What is it?

In recent years, Microsoft has developed its Intune product into a very capable MDM for Windows and Android. With a steady stream of improvements and feature additions in every update, Intune also serves as a good system providing functionality for the Apple platform.

However, for organisations that want to provide enterprise-grade device management leveraging everything the Apple ecosystem and MDM spec has to offer, then Jamf Pro or datajar.mobi are the tools best placed to deliver that.

Thankfully, Jamf and Microsoft have developed a strong partnership in recent years, bringing deep integration between Jamf Pro and Intune, making the most of features such as conditional access, Azure AD integration, compliance and inventory reporting.

Building on this integration, datajar.mobi can take full advantage of the features available to provide Apple administrators with advanced automation capabilities leveraging both Jamf Pro and Intune.

## Service highlights:

- Share Mac inventory from Jamf Pro or datajar.mobi with Intune
- Enforce compliance policies defined in Microsoft Intune Integration to your Macs
- Restrict application access when setup with Azure AD
- · Create policies for registering Macs with Azure AD
- Enable visibility of Azure Active Directory ID information

# Who is Microsoft Intune Integration for?

Any organisation that has Jamf Pro or datajar.mobi and requires or has the following:

- Technical staff who are inexperienced or unfamiliar with Apple's services and would like help and support to leverage all of the capabilities available.
- An administrator or centralised IT team who will be designing and building your organisation's device management service.
- An organisation with an established Microsoft infrastructure that requires the same level of control and auditing on their Macs.

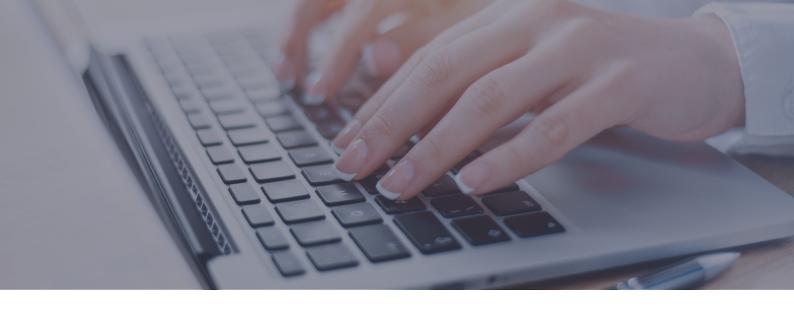

#### How does it work?

Aimed at enterprise network environments, we offer a one-day, remote engagement with one of our experienced systems engineers, who will guide you through and configure the necessary items to provide your organisation with conditional access and shared inventory data for your managed Macs.

The focus of the engagement could range from a consultancy to review or update existing workflows, to design and implementation of additional functionality and security by integrating into your Microsoft Intune environment.

## **Requirements:**

- Manually configuring the connections between Jamf Pro and Microsoft Intune: <a href="https://docs.jamf.com/">https://docs.jamf.com/</a>
  technical-papers/jamf-pro/microsoft-intune/10.17.0/Manually Configuring the Connection Between Jamf Pro and Microsoft Intune.html
- Configuring the macOS Intune Integration using the Cloud Connector: <a href="https://docs.jamf.com/technical-papers/jamf-pro/microsoft-intune/10.17.0/Configuring the macOS Intune Integration using the Cloud Connector.html">https://docs.jamf.com/technical-papers/jamf-pro/microsoft-intune/10.17.0/Configuring the macOS Intune Integration using the Cloud Connector.html</a>
- Access to a suitable Jamf Pro or datajar.mobi environment
- Access to a suitable Microsoft Intune environment
- At least one employee within the organisation with appropriate access (passwords) to the relevant systems should be present or available for the entire process
- One macOS device that can be erased for building packages and testing. This device should only have a clean macOS installed, no additional software installed or settings configured

## **Related products:**

- Jamf Cloud for macOS Licensing
- Jamf macOS Principles Onboarding training for IT professionals
- · datajar.mobi for macOS Licensing
- · datajar.mobi Hybrid Principles for macOS Onboarding training for IT professionals

Ready to find out more about dataJAR? We would love to hear from you.

Chat with our experts

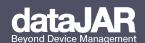